ひとり情シスの I です。

手順は前後しますが、第 3 回の時にソフト調査の説明をしましたが、調査をするときに I が使用したひな形を 公開して、その説明をしたいと思います。

ひな形を次のページにつけました。実際はこれを見ながら Excel で作ってください。

ひな形を横で見ながら、記入することをひとつづつ説明します。 種類のところは、大きく分けて 3 つあります。

• 有償(買い切り)

 永久ライセンスのソフトウエアを記入します。時々永久ライセンスと期限付きサポートが別になっている ものがありますが、その場合は、ライセンスのみここに書いてください。

- ・有償(サブスクリプション) 期限付きソフトウエアを記入します。期限付きのサポートもここに入れます。
- ・無償

 ライセンスとは関係ないですが、JwCAD、NoEditor 等、無償でも使用できるソフトがあるので、それの 調査です。

後は見たとおりに、ソフト名、エディション(Standard とか Pro)、使用目的、本数、期間(サブスクリプシ ョンのみ)、購入ライセンス名、社員 PC 名を書いていきます。

本数とライセンスが別なのは、1 本で複数ライセンス使用可能な形態もあるからです。

各人の名前の下には、ソフトの使用頻度を合わせて記録します。インストールはしているが使用していない場 合は、Windows10 移行の際には必要ないと判断できます。めったに使用しない場合も同様です。調査が終わっ た PC の上には「調査済み」と記録していき、これをすべての PC について行います。

すべての調査が終了した後は、購入が必要なソフトを洗い出し、第 3 回で作成した表をコピーペーストで作成 します。

そんなわけで、今日は疲れたので、続きはまた明日。(I)

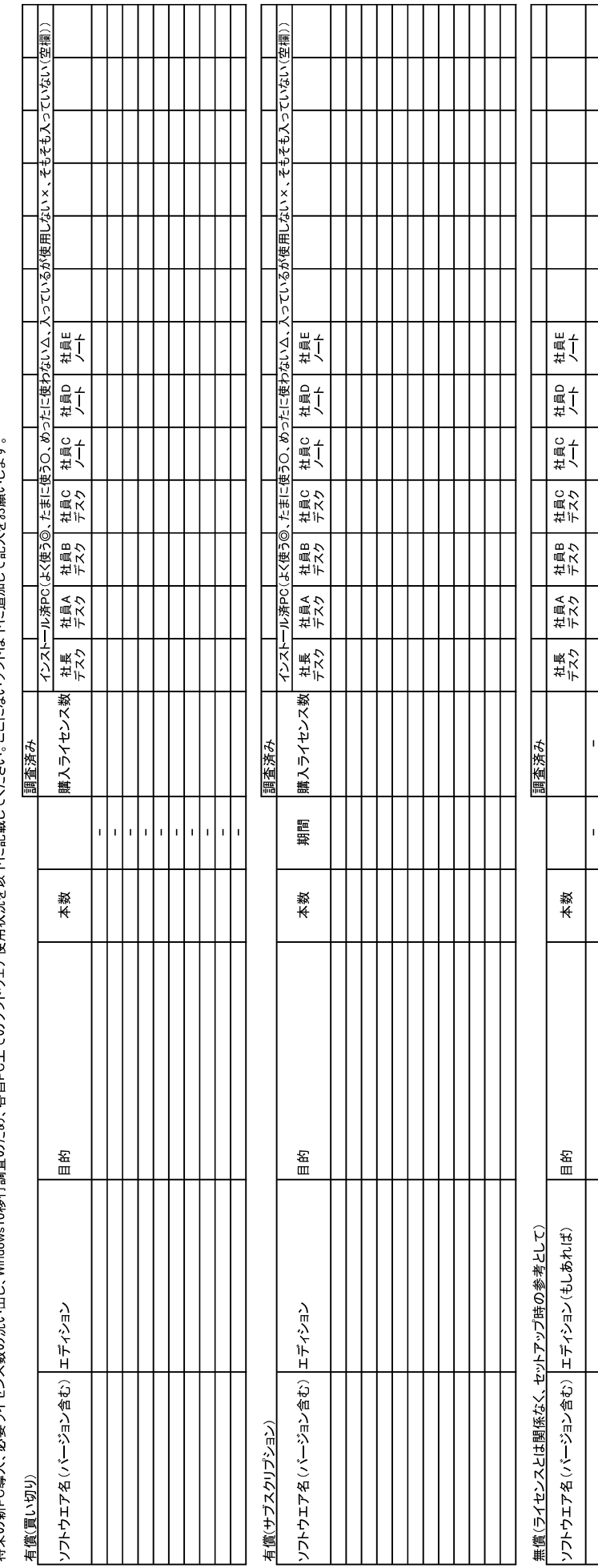

Τ

하하 h,

 $\begin{bmatrix} \cdot & \cdot & \cdot \\ \cdot & \cdot & \cdot \\ \cdot & \cdot & \cdot \end{bmatrix}$  $\vert$  ,

 $\mathbf{r}$ I۰

 $\mathbf{r}$ ۱.

使用ソフトウエア調査<br>将来の新PC導入、必要ライセンス数の洗い出し、Windows10移行調査のため、各自PC上でのソフトウェア使用状況を以下に記載してください。ここにないソフトは下に追加して記入をお願いします。